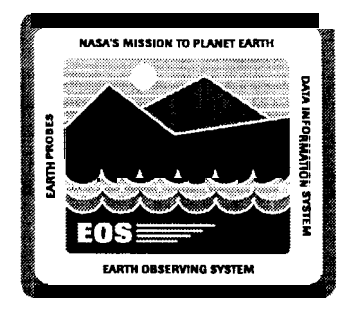

#### **Release B Requirements** HUGHES<br>Information **HUGHES TECHNOLOGY AIRLRAF**

Within a granule

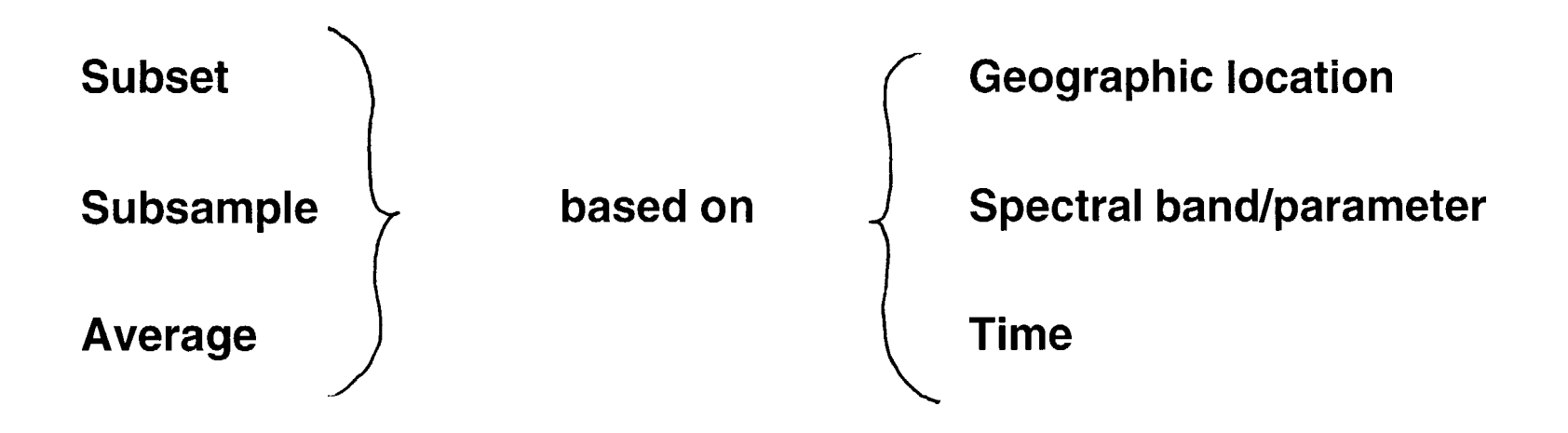

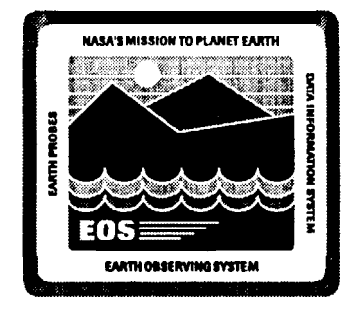

# Subset, Subsample, **Average Explained**

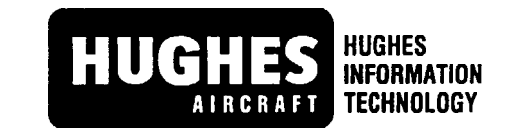

#### **Subset**

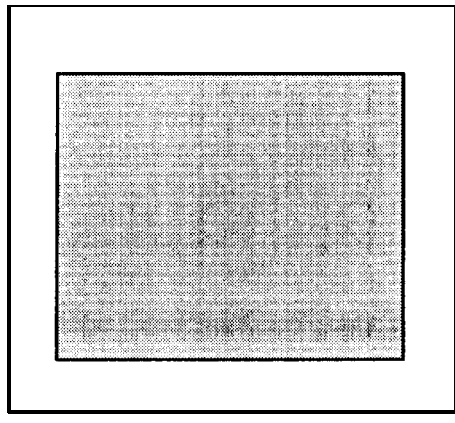

Take all contiguous data points in region

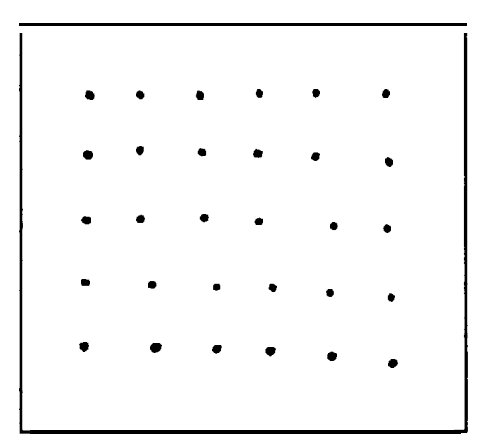

**Subsample** 

Take every Nth data point in area (every Nth row, every Nth column)

**Average** 

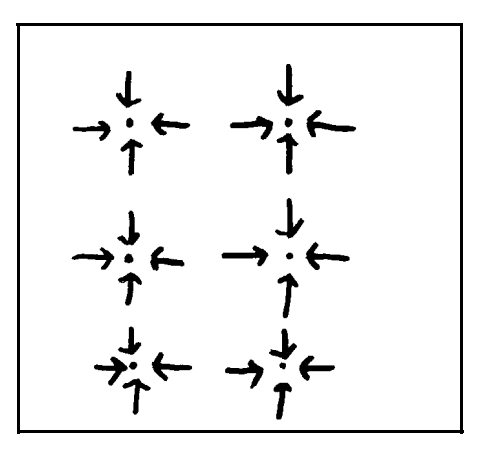

**Algorithmically combine** neighboring points to get single value for sub region, e.g. weighted average based on distance

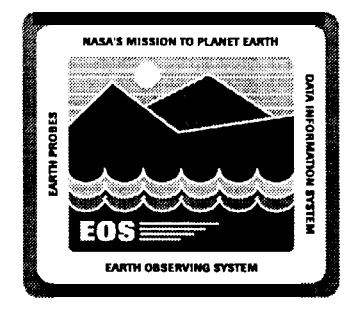

## **Geographic Location Subset Results**

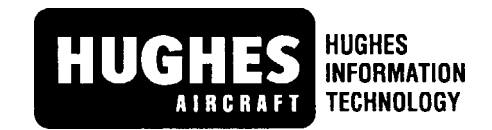

#### **Latitude and Longitude**

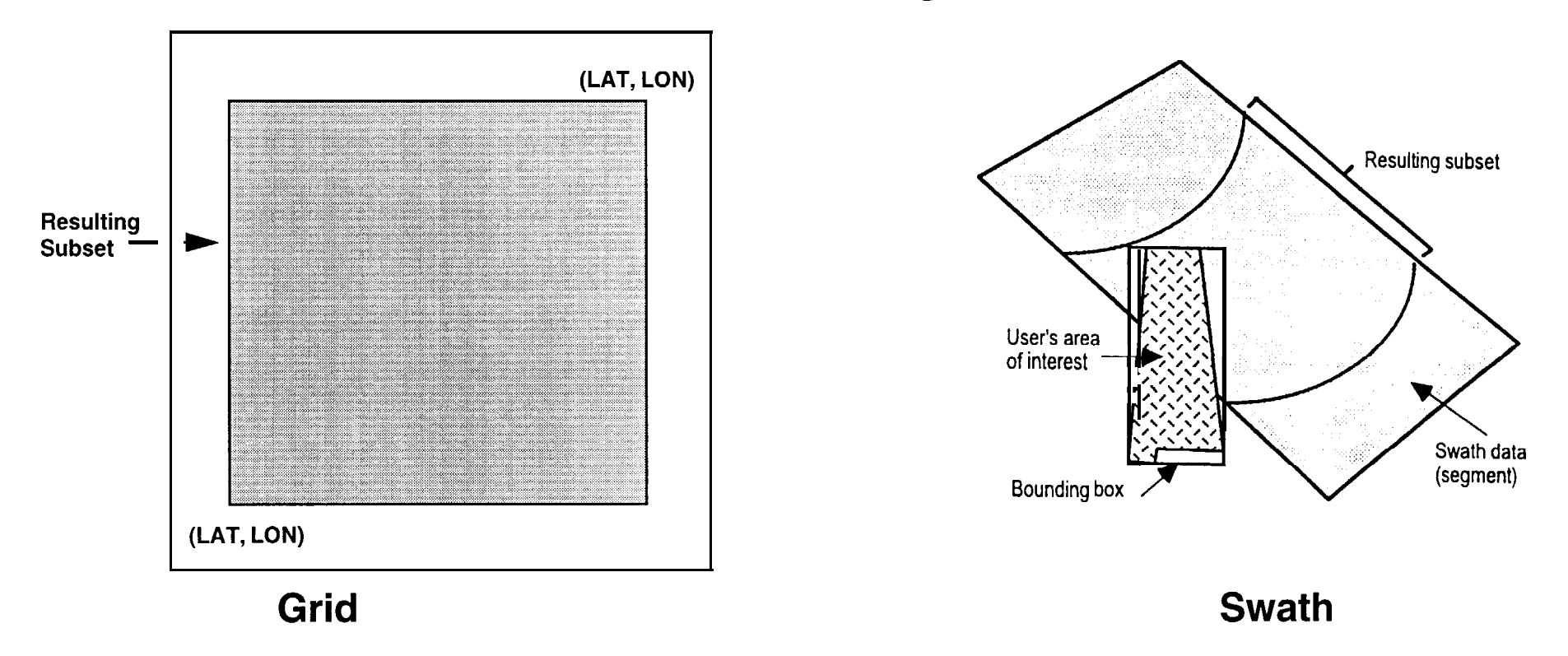

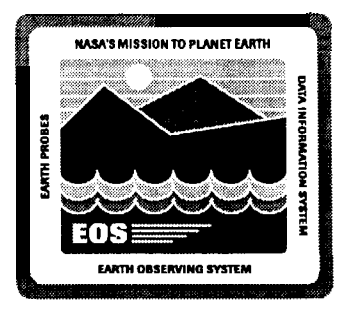

## **Two Ways To Subset By Data Plane**

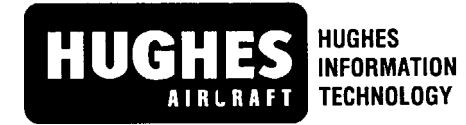

**Selects one Selects range plane only, e.g. of planes, e.g.**

**Band C Bands B through D**

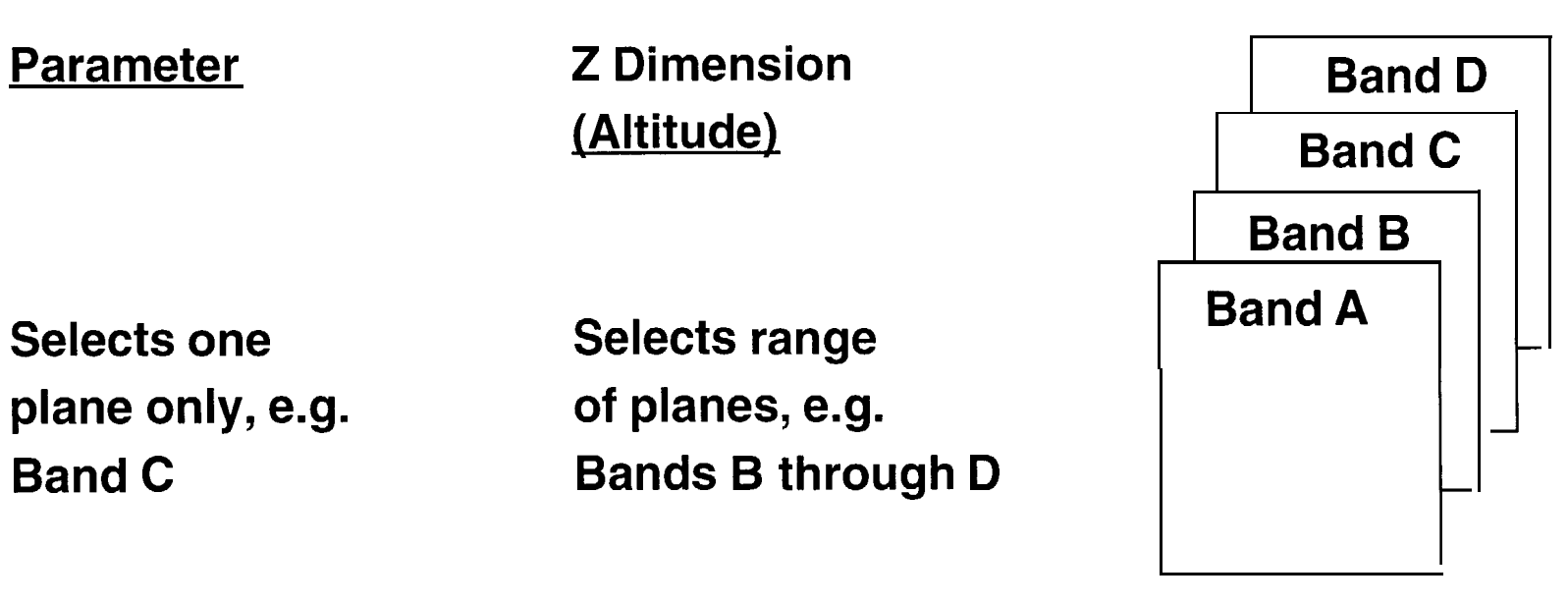

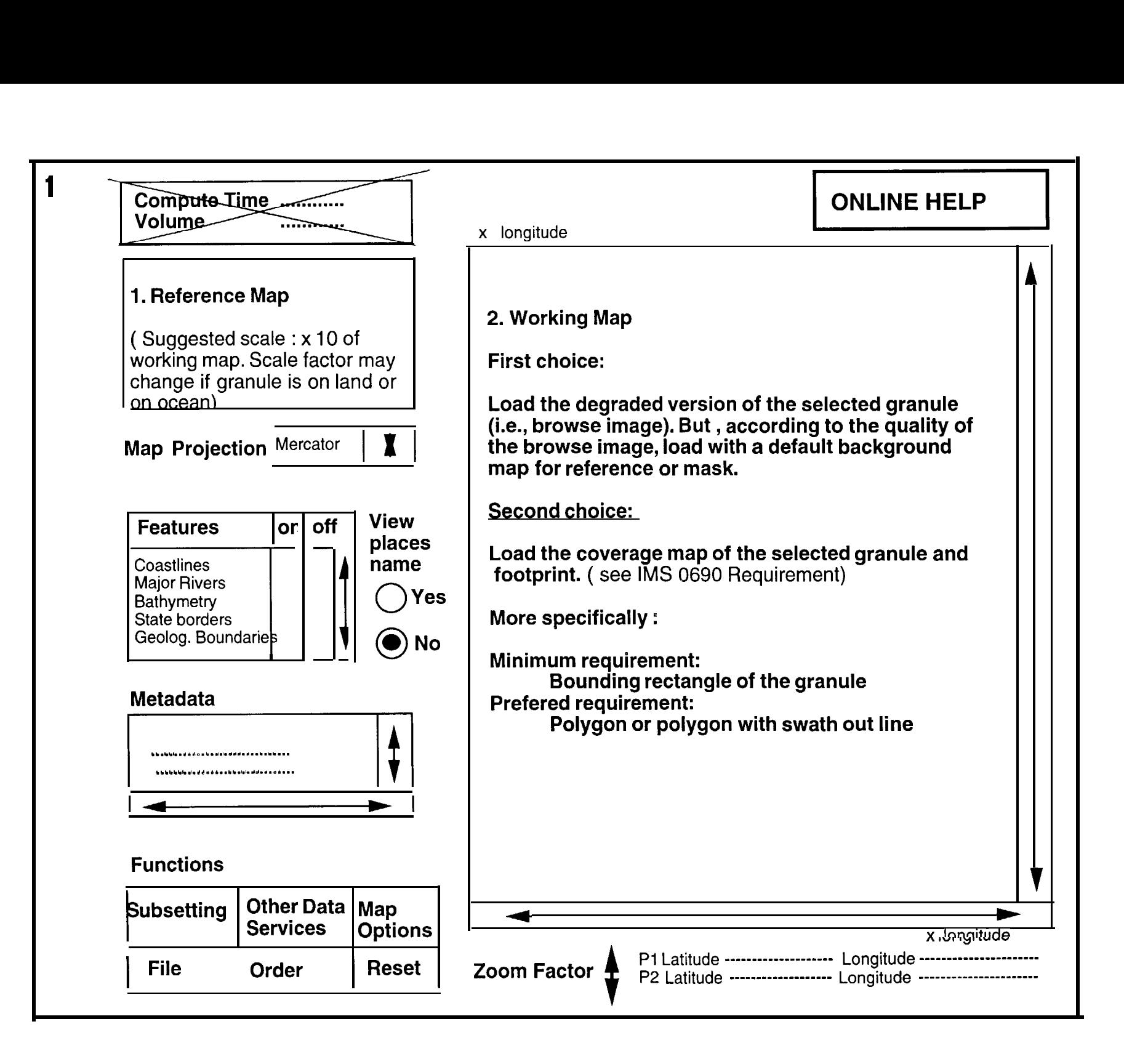

,.

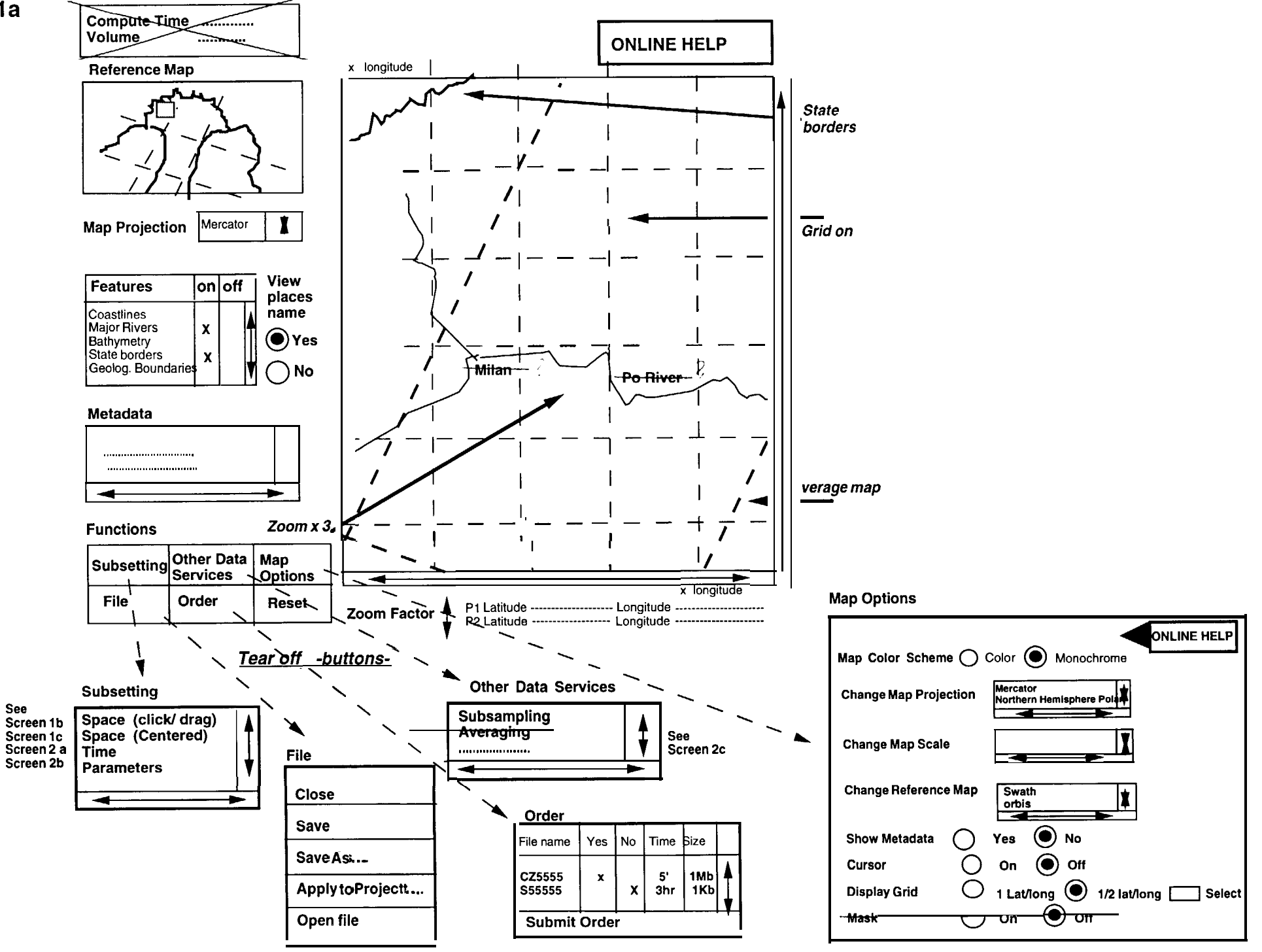

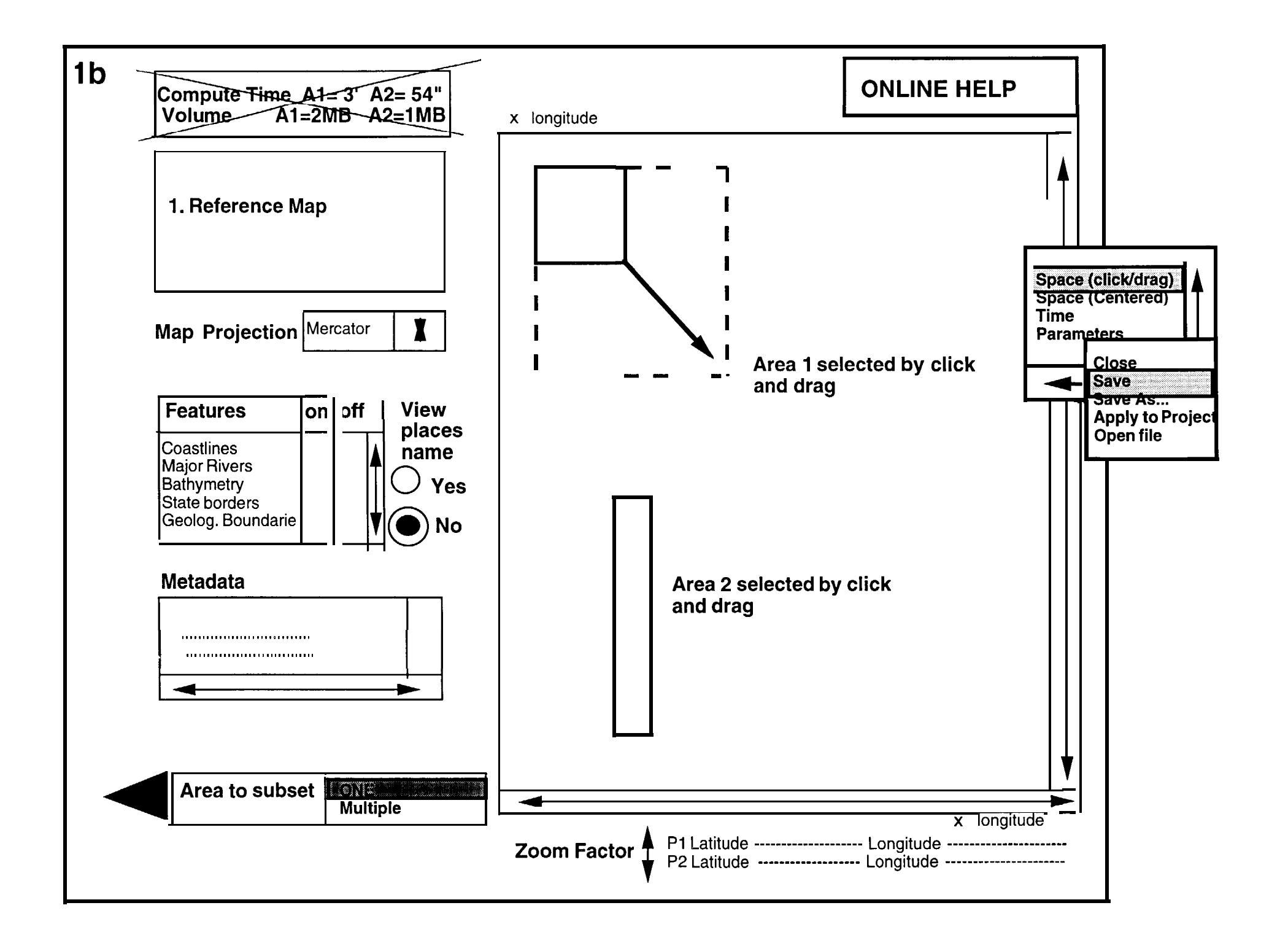

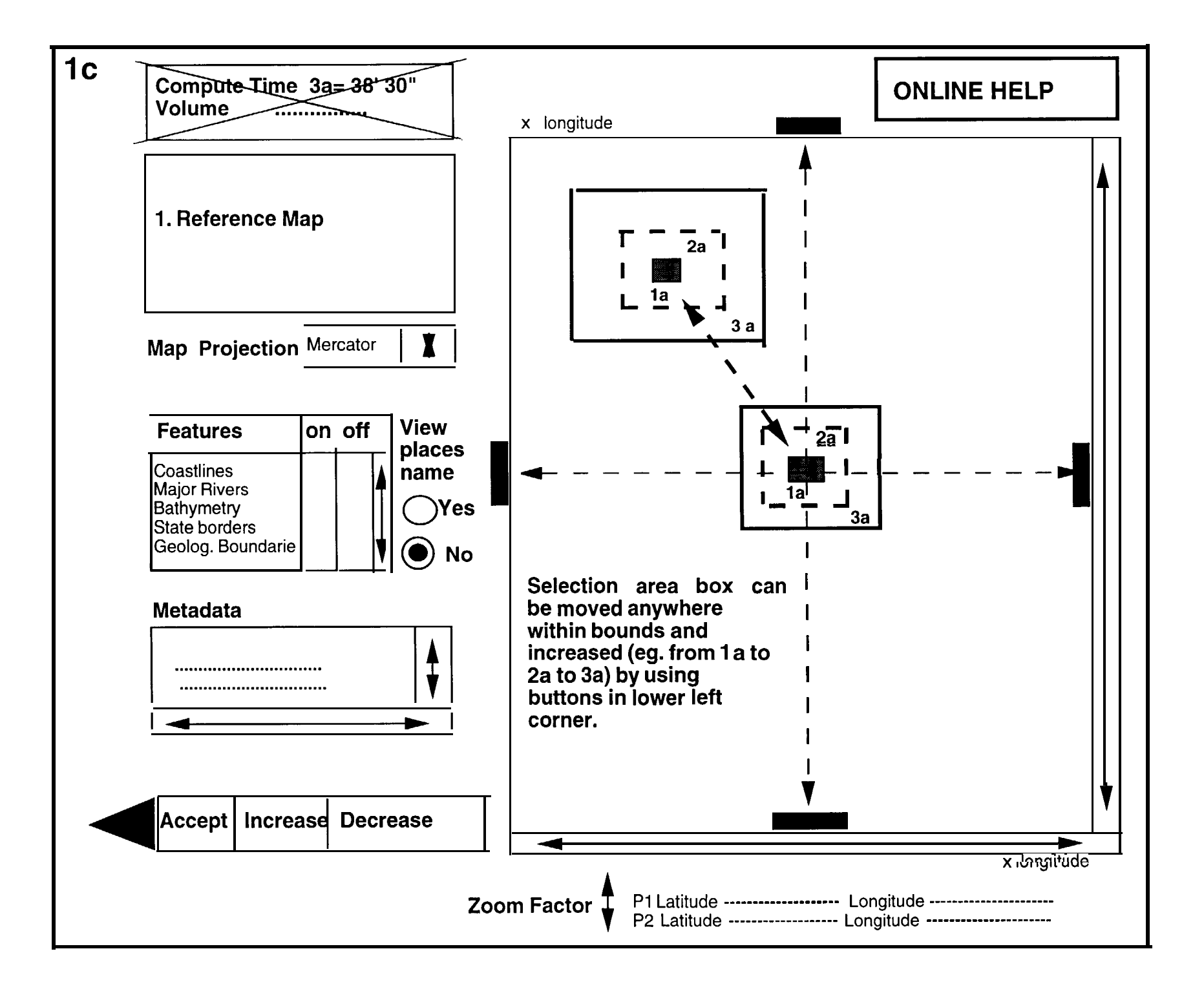

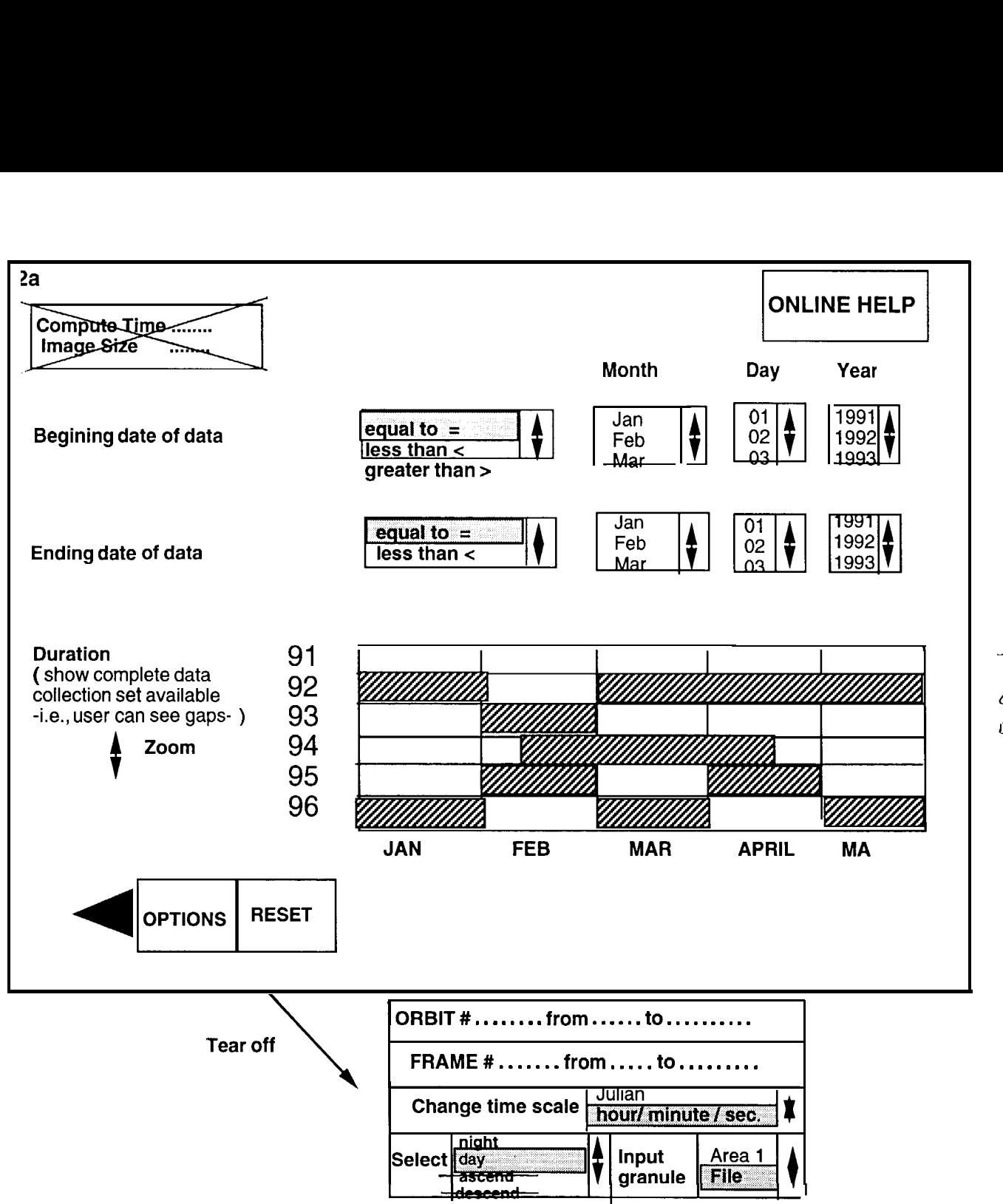

TIME GAPS WITHIN<br>GRANULE NOT<br>EASILY ACCESSABLE

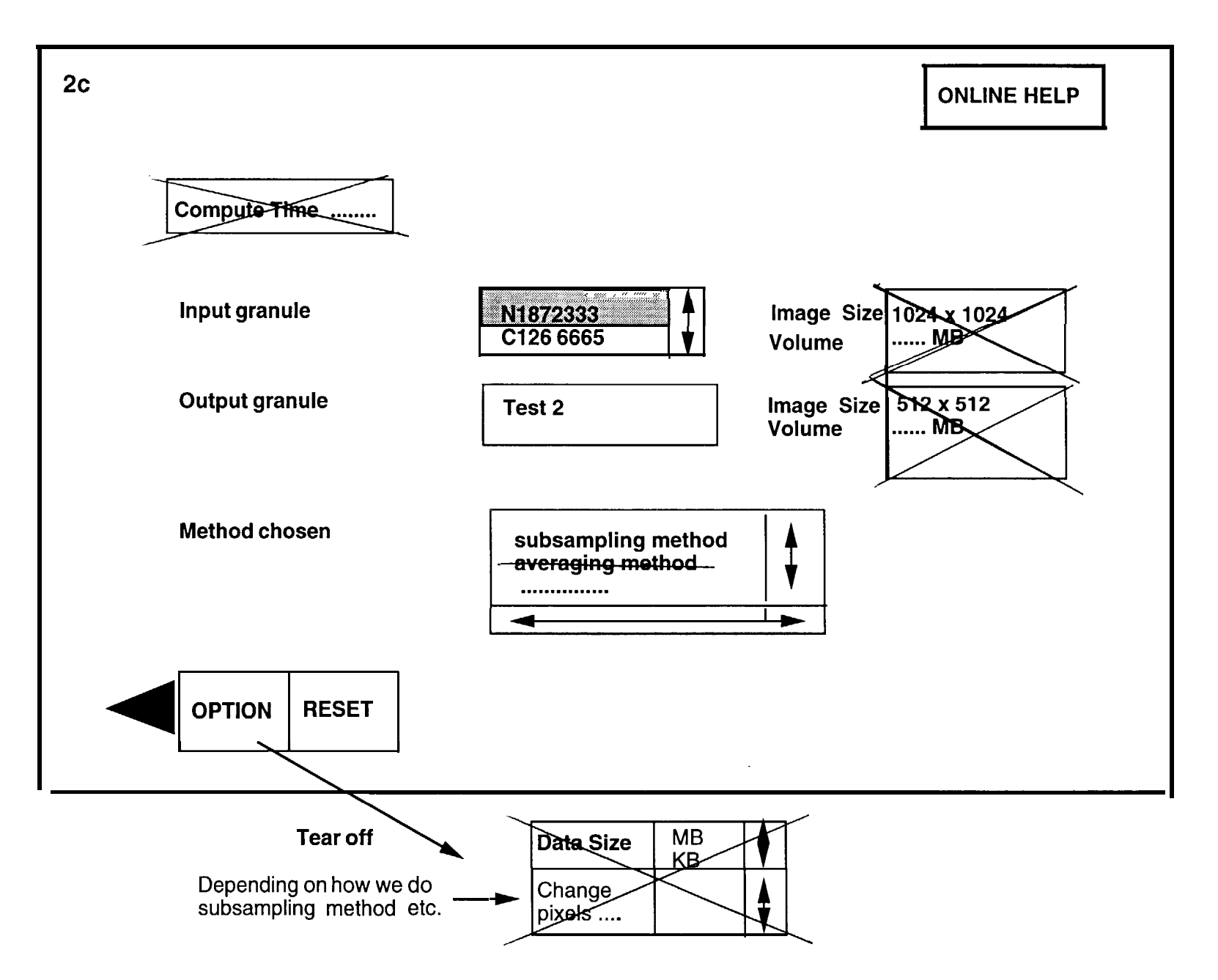

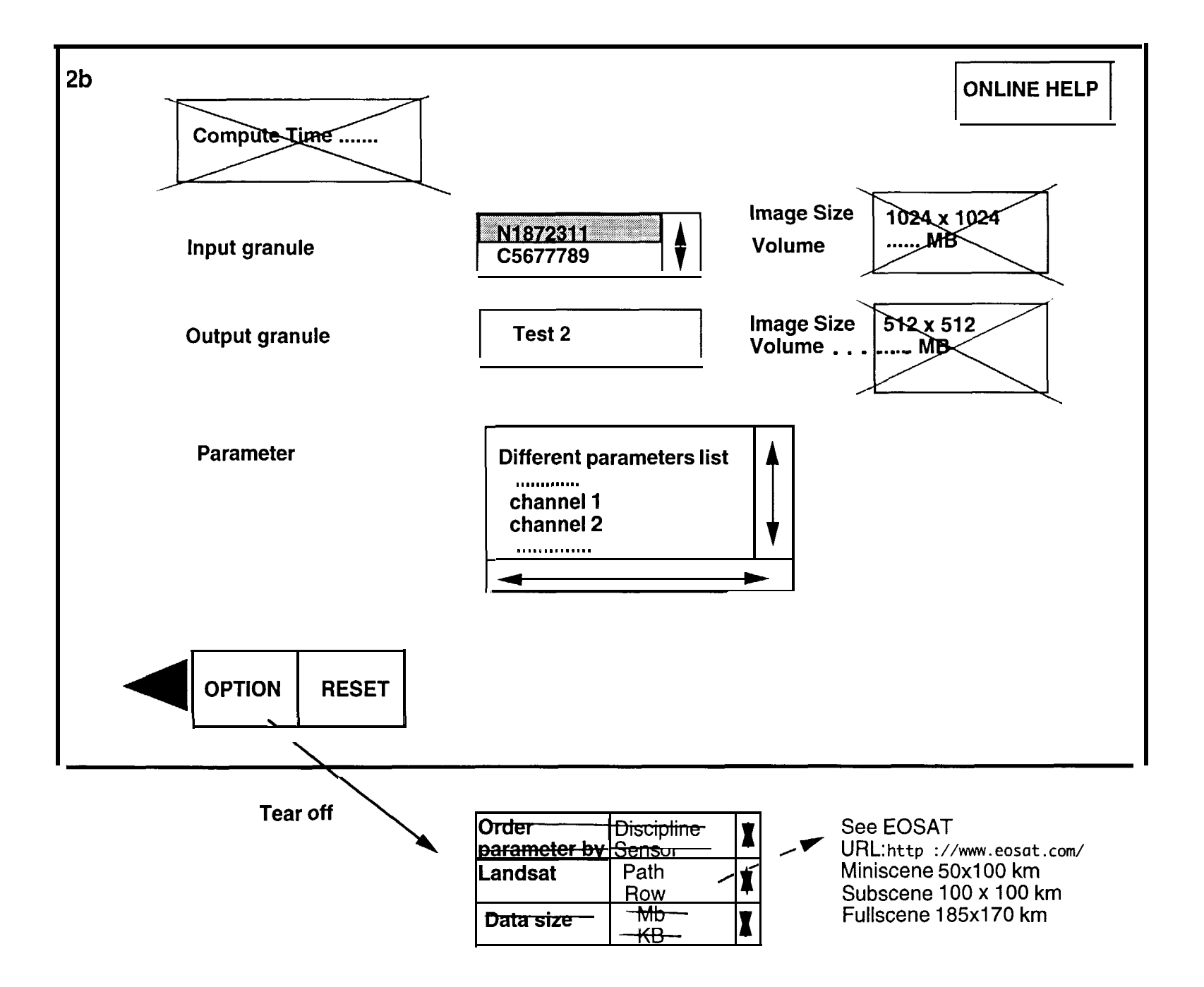